## **QgsProject Notify/Listen**

*2019-02-26 10:59 AM - Raul Sangonzalo*

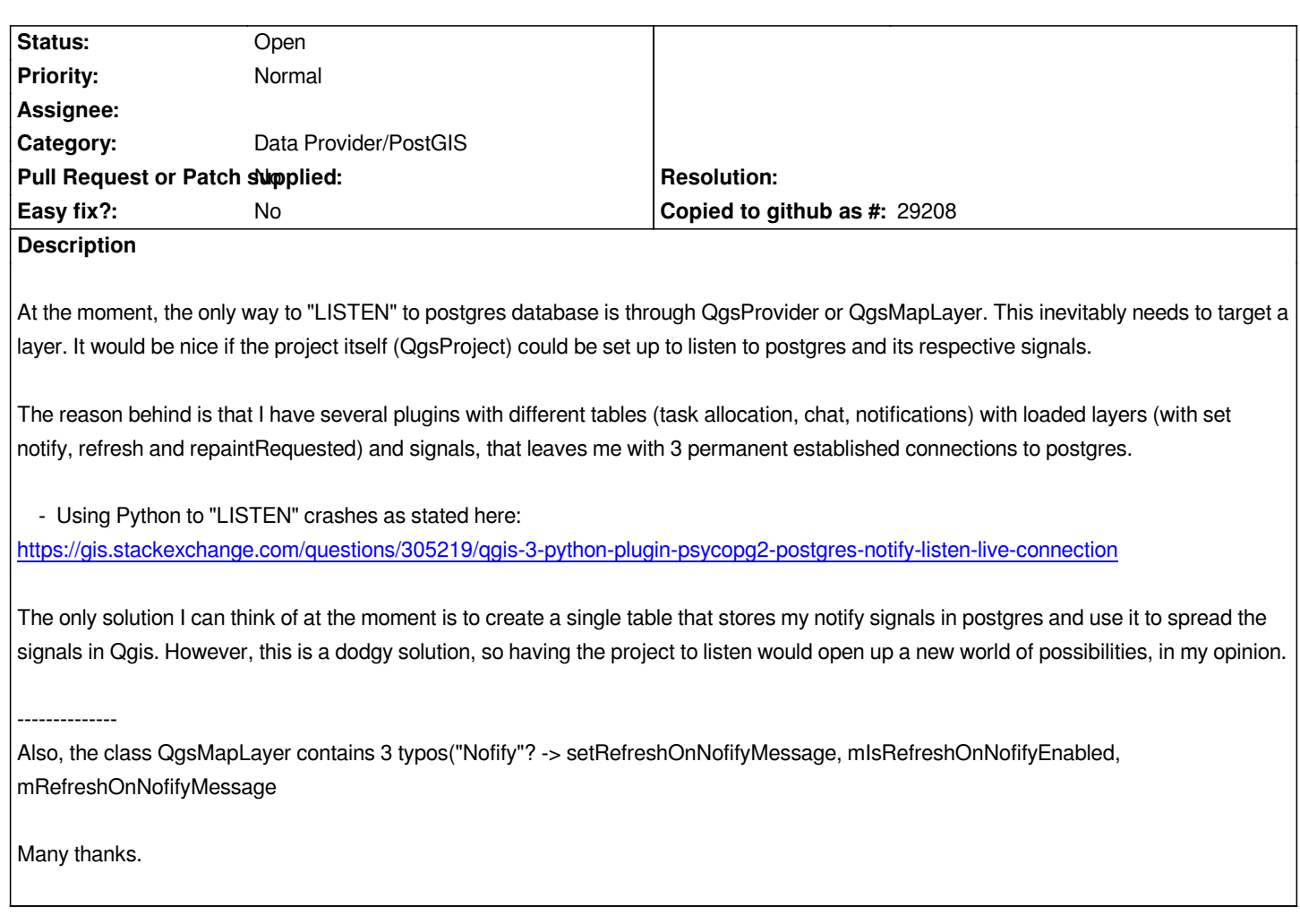